## **Technik für Ihren Erfolg**

www.unteregger-gastronom.at

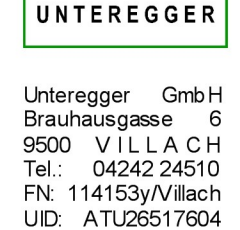

Villach, am 19.12.2017

## **RKSVJahresbeleg**

Sehr geehrter Kunde,

Die Registrierkassensicherheitsverordnung sieht vor, dass mit Ablauf des Kalenderjahres der "Jahresbeleg", der den Zählerstand zum Jahresende enthält, auszudrucken und zu prüfen ist.

## **Anleitung zur Erzeugung eines Jahresbelegs**

- 1. Mit dem Chef-Schlüssel an der Kassa anmelden
- 2. Spezielle Funktionen wählen
- 3. Taste Modus drücken
- 4. Fiskalsystem auswählen
- 5. Jahresbeleg drucken

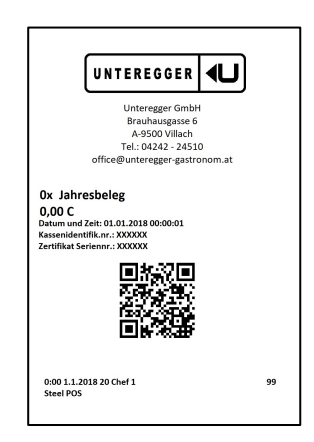

## **\*Vorsicht: Für jede Ihrer Kassen wird ein Jahresbeleg benötigt. Auch ein Mobile ist eine eigenständige Kasse!**

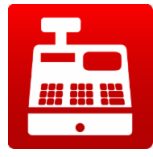

Die Übermittlung des Jahresbeleges zur Kontrolle, ob dieser richtig erstellt wurde und den Status OK enthält, kann mit der Anwendungssoftware des Bundesministerium für Finanzen (APP: BMF Belegcheck) durchgeführt werden. Die BMF Belegcheck-App zur Prüfung des Jahresbelegs steht Unternehmerinnen und Unternehmern ab sofort im [iTunes-Store u](https://itunes.apple.com/at/app/bmf-belegcheck/id1121626510?mt=8)nd im [Google Play Store z](https://play.google.com/store/apps/details?id=at.gv.bmf.belegcheck&hl=de)um Gratis-Download zur Verfügung.

*Hinweis: Die BMF Belegcheck-App kann nicht von Privatpersonen zur Prüfung eines Belegs verwendet werden.* 

Mit Hilfe der BMF Belegcheck-App können Sie als Unternehmer/in feststellen, ob die Inbetriebnahme der Sicherheitseinrichtung Ihrer Registrierkasse ordnungsgemäß durchgeführt wurde. Scannen Sie den maschinenlesbare Code (QR Code) auf Ihrem Jahresbelegs mit der Belegcheck-App und überprüfen Sie so die Gültigkeit der Belege Ihrer Registrierkasse. Das Ergebnis der Prüfung wird unmittelbar am Display Ihres Smartphones oder Tablets mit einem grün unterlegten Häkchen (korrekt) oder einem rot unterlegten X (fehlerhaft) angezeigt. Vor der ersten Anwendung muss die BMF Belegcheck-App durch Eingabe des Authentifizierungscodes aus der FinanzOnline-Registrierung freigeschaltet werden.

**Für Unternehmer besteht auch die Möglichkeit für die Prozesse im Zusammenhang mit der Registrierung von Registrierkassen einen Parteienvertreter zu beauftragen.**